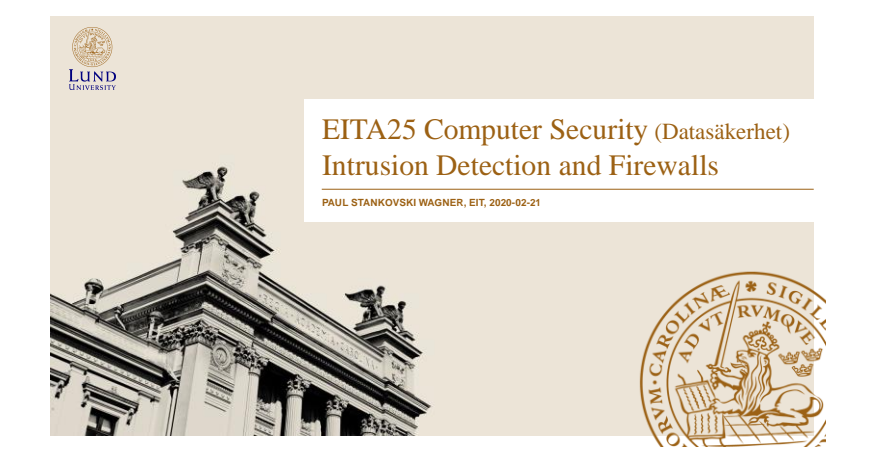

# Intrusion Detection and Firewalls

## Attackers/intruders can be divided into

- **Cyber criminals**
	- Goal is financial reward (ransomware, cryptojacking)
- **Activists**
	- Social or political causes. Looking for publicity (website defacement, DoS, data theft that results in negative publicity for target)
- **State-sponsored organizations**
	- Espionage and sabotage (Stuxnet)
- **Others**
	- Motivated by technical challenge, reputation, street cred. (Reports new vulnerabilities, often responsibly)

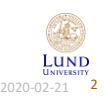

Paul Stankovski Wagner **EITA25 Computer Security** 2020-02-21 2020-02-21

# Intrusion Attack Components

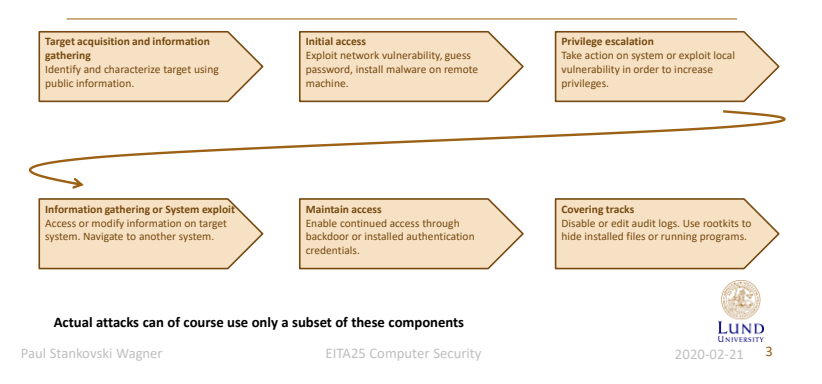

# Intrusion Attack Components

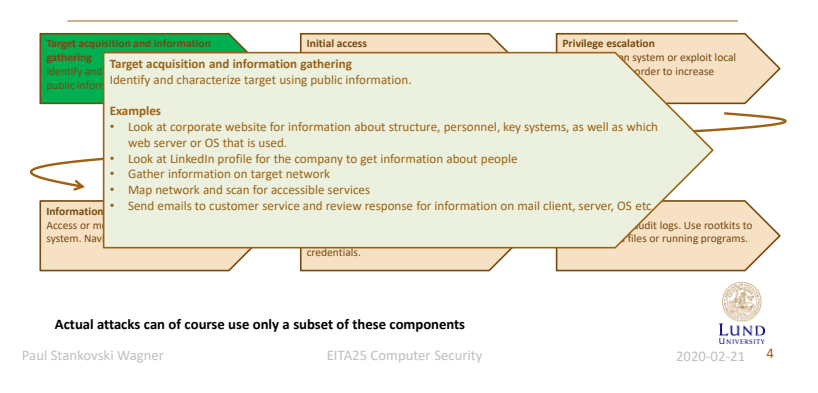

# Intrusion Attack Components

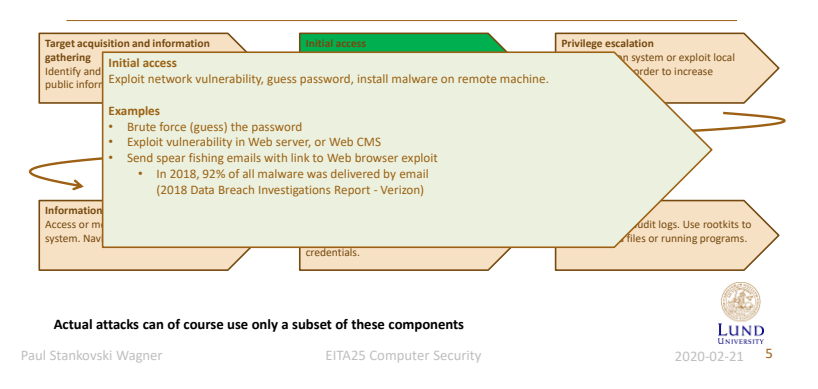

# Intrusion Attack Components

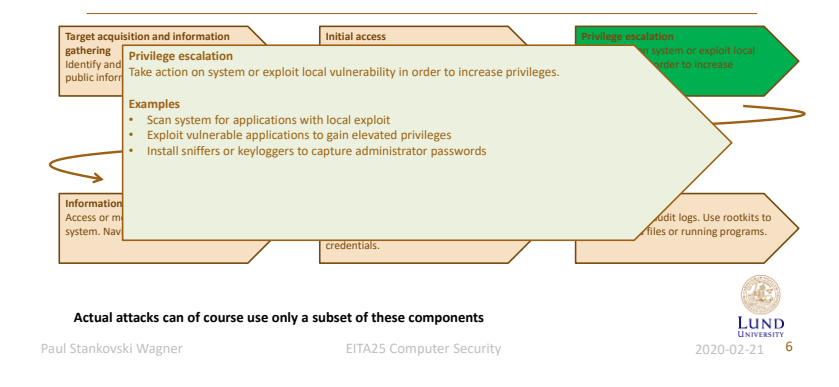

# Intrusion Attack Components

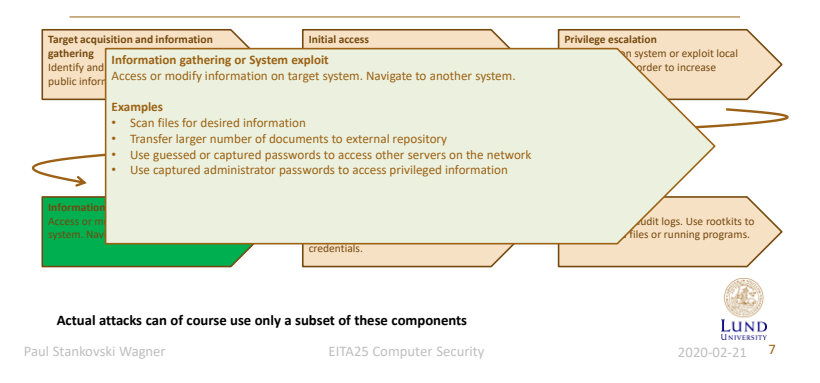

# Intrusion Attack Components

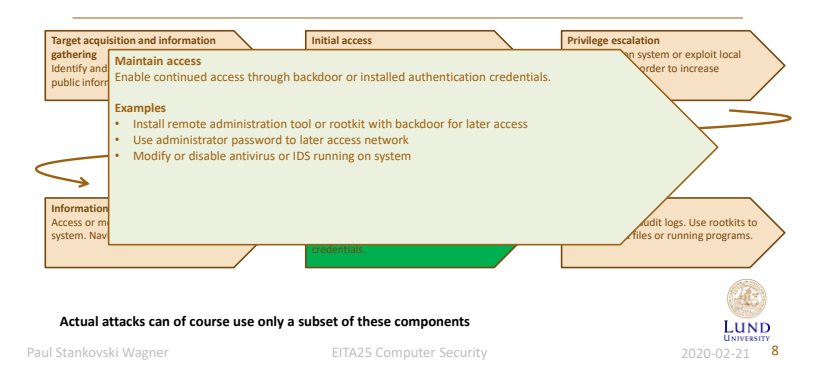

# Intrusion Attack Components

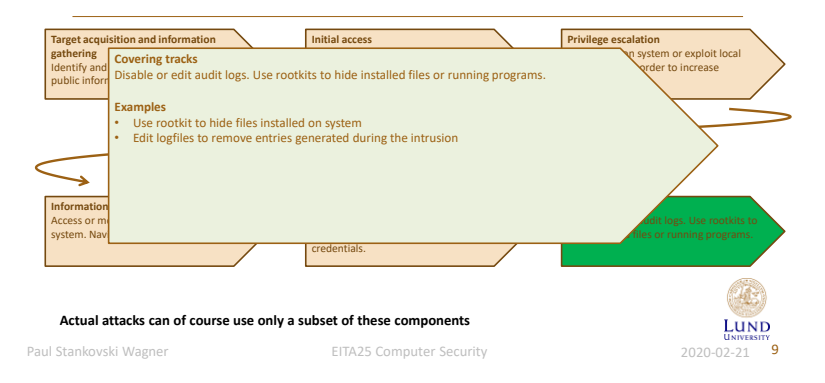

# Intrusion Detection

- Cryptography and protocols focus on preventing attacks
- Systems designed to detect attacks are called Intrusion Detection Systems (IDS)

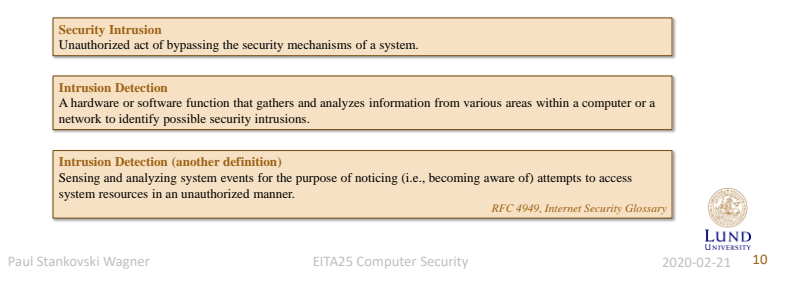

# Motivation and IDS Components

## **Reasons to have intrusion detection**

- 1. If we detect intrusions quickly enough, intruders can be identified and ejected before damage is done
- 2. An effective IDS can serve as a deterrent and help prevent intrusion
- 3. An IDS can help collect information about intrusion techniques and help making prevention stronger

## **Logical components of an IDS**

- 1. Sensor Collects data. Takes e.g., log files or network packets as input. Forwards information to analyzer.
- 2. Analyzer Takes input from sensors and determines if there has been an intrusion. Outputs indication of intrusion and evidence.
- 3. User Interface Lets a user view output and control behaviour.

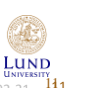

# IDS Classifications

## **Host-based IDS (HIDS)** Monitors events within a single host and the events occuring within that host. Examples are process identifiers and the system calls that are made by the processes.

## **Network-based IDS (NIDS)**

Monitors network traffic for particular network segments or devices. Analyzed network, transport and application protocols.

## **Distributed or hybrid IDS**

Combines information from several sensors, both host- and network-based.

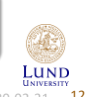

Paul Stankovski Wagner **EITA25 Computer Security** 2020-02-21 <sup>1</sup>11

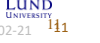

Paul Stankovski Wagner **EITA25 Computer Security** 2020-02-21 **12** 

# Assumptions and Errors

• **Assumption**: Intruder behavior differs from legitimate behavior in a quantifiable way

• Introduces errors due to overlaps between behaviour

![](_page_3_Figure_4.jpeg)

# False Alarms

- All alarms must be (manually) investigated
	- Time consuming
- Keep number of false alarms low
	- Difficult when the probability for an event to be an intrusion is very low

![](_page_3_Figure_10.jpeg)

# **Bases Rthe Probability**

Intrusions are not very common compared to legitimate uses of system

## **Example:**

- Probability that an event is an intrusion: **1/1000**
- Probability that we detect (raise alarm for) an actual intrusion: **0.98**
- Probability that we raise alarm when we have legitimate use: **0.01**

What is the probability of **no attack** (Legitimate use) when we have **raised alarm?**

![](_page_3_Picture_18.jpeg)

LUND

Paul Stankovski Wagner **EITA25 Computer Security** 2020-02-21 15

#### Some Probability Probability of event *A*, assuming event *B* has occurred Conditional probability  $Pr[AB]$ Probability of event *A* and *B*  $Pr[A|B] =$  $\overline{\Pr[B]}$ Probability of event *B* **Example** What is the probability of getting 8 when rolling two dice, assuming at least one die is even? *A*: "Getting 8" *B*: "At least one die is even" Pr[  $AB$  ] = Pr["Getting 8" and "At least one die is even"] =  $\frac{3}{36}$  $\{(2, 6), (4, 4), (6, 2)\}\$ Pr[  $B$  ] = Pr["At least one die is even"] =  $\frac{3}{4}$ 3 1  $\Rightarrow$  Pr[*A*|*B*] = Pr["Getting 8" | "At least one die is even"] 36 = 3 9LUND 4

啞

![](_page_4_Figure_1.jpeg)

# Bayes' Theorem

![](_page_4_Figure_3.jpeg)

$$
Pr[E_i|A] = \frac{Pr[A|E_i]Pr[E_i]}{Pr[A]} = \frac{Pr[A|E_i]Pr[E_i]}{\sum_{j=1}^{n}Pr[A|E_j]Pr[E_j]}
$$

![](_page_4_Picture_270.jpeg)

Computer Security 2020-02-21 19

![](_page_4_Picture_7.jpeg)

LUND

# Base Rate Fallacy (Again)

Assume that intrusions are not very common compared to legitimate uses of system

- Probability that an event type is an intrusion:  $Pr[I] = \frac{1}{1000}$
- Probability that an event type is legitimate use:  $Pr[L] = \frac{999}{1000}$
- Probability that we detect (raise alarm for) an actual intrusion:  $Pr[A | I] = 0.98$
- Probability that we raise alarm when we have legitimate use: Pr[*A* | *L*] = 0.01
- Probability of no attack (legitimate use) when we have raised alarm (false alarm): Pr[*L* | *A*]

![](_page_4_Figure_16.jpeg)

# Analysis Approaches

## Two main approaches of detecting intrusions

## **Anomaly Detection** Collect data over time related to legitimate behavior. Use this to define what is "normal". Determine if current behavior is that of a legitimate user or of an intruder. **Signature or Heuristic Detection** Use known malicious usage patterns (signatures) or attack rules (heuristics). Compare with current behavior. Directly defines malicious or unauthorized behavior.

Paul Stankovski Wagner **EITA25 Computer Security** 2020-02-21 21

# Anomaly Detection **Also called behavior-based IDS**

- Uses statistics Determine what is normal (baseline) and detect variations from normal
	- Baseline might be dynamically updated
	- Can typically only train on legitimate data

## **Problems with baseline**

- Attacks are not necessarily anomalies
	- Miss attacks that do not deviate from normal
- Legitimate users may do legitimate things that still deviate from normal – Raise alarms when we have legitimate use

### **Main advantage**

• Can detect zero-day attacks (previously unknown attacks)

![](_page_5_Picture_17.jpeg)

Paul Stankovski Wagner **EITA25 Computer Security** 2020-02-21 22

Anomaly Detection

### **Common metrics**

- *Counter* Can, e.g., be number of logins/hour, number of times a command is executed/login, number of password failures
- *Gauge* Can, e.g., be number of connections to application or server
- *Interval timer* Length between two related events, e.g., logins to an account
- *Resource utilization* Amount of resources used during some period, e.g., pages printed, total time of program execution

## **Finding anomalies**

- *Mean and standard deviation*
- *Multivariate* Correlation between two or more variables
- *Markov process* Transition between states, e.g., commands
- *Time series* A sequence of events that happen too rapidly or too slowly
- *Operational model* What is normal?

Paul Stankovski Wagner **EITA25 Computer Security** 2020-02-21 23

![](_page_5_Picture_34.jpeg)

LUND

### **Also called misuse detection or**  Signature or Heuristic Detection **knowledge-based IDS**• Looks for attack signatures – examine network traffic or log files, e.g., failed logins • Uses a database of signatures which has to be kept up to date Not required for anomaly detection • Works well against attacks with a fixed bahaviour • A race between attackers and signature developers • Heuristic rules can also be used – Users should not read files in other users' personal directories – Users must not write to other users' files – User do not open devices directly, but instead through other programs – Users should not be logged in more than once to the same system – Users do not make copies of system programs Periodically update database H **Alarm/Intrusion** u m Sensor(s) **IDS** analyzer Lund **Legitimate event** Paul Stankovski Wagner **EITA25 Computer Security** 2020-02-21 24

# Host-Based Intrusion Detection (HIDS)

- Can detect both **external** and **internal** attacks
- Can be both signature/heuristic based or based on anomaly detection

## **Data sources and sensors**

- System call traces: analyze the sequence of system calls made by processes
	- Provide much information about a process's activity
	- Most common
- Audit (log file) records: Analyze the log files that are maintained by the underlying system – Does not require additional software for collecting data
- File integrity checksums: Detect modifications of files by saving a hash of the file content
	- Must save hashes somewhere
	- Can incur overhead
	- Files do change for legitimate reasons
- Registry access: Monitor access to Windows registry

– Limited to Windows

Paul Stankovski Wagner **2020-02-21 25**<br>EITA25 Computer Security 2020-02-21 **25** 

![](_page_6_Picture_16.jpeg)

# Distributed HIDS

- Having one HIDS on each computer is possible, but centralized analysis can
	- Reduce workload
	- Use combined information
- But…
	- Different sensor formats may have to be supported
	- Data sent across network require integrity protection, and often confidentiality protection
	- Centralized analyzer can be a bottleneck and is a single point of failure
	- May require high bandwidth if much information is collected
- Use agents on hosts and send data to a central manager

![](_page_6_Picture_29.jpeg)

Paul Stankovski Wagner **2008** EITA25 Computer Security 2020-02-21 26

# Distributed HIDS, Example Approach

![](_page_6_Figure_33.jpeg)

# Network-based Intrusion Detection

- Monitor traffic on a network, i.e., traffic directed to a potentially vulnerable computer
- Often incorporated into a firewall
- Analyze both traffic content and traffic patterns
- **Main problem today:** Traffic is encrypted on the network

![](_page_6_Picture_39.jpeg)

Paul Stankovski Wagner **2020-02-21 28** EITA25 Computer Security **2020-02-21 28** 

![](_page_7_Figure_1.jpeg)

![](_page_7_Figure_2.jpeg)

# Sensor Deployment

![](_page_7_Figure_4.jpeg)

### 1. Just inside external firewall • Sees outside attacks that are able to

- bypass firewall • Highlights problems with firewall<br>• Sees attacks that target web server
- Sees attacks that target web server, mail server etc
- Can see outgoing traffic that might be result of an attack
- 2. Between external firewall and Internet • Documents attacks originating from Internet
- (type and number)
- 3. Just outside internal servers
	- Monitors a large amount of network's traffic • Can detect unauthorized activity by authorized users within the security perimeter
- 4. Just outside critical subsystems • Detects attacks targeting critical systems
	- and resources
	- Puts focus on network assets that are considered most critical

LUND Paul Stankovski Wagner EITA25 Computer Security 2020-02-21 30

# Honeypot

• A security resource

Network Sensors

- value lies in being probed, attacked or compromised
- Filled with information that seem useful, but is useless to owner.
- No legitimate reason to interact with the honeypot
	- Any access to honeypot is by definition an attack
	- Outbound connections are results of compromise
- Goals
	- Divert attackers from critical systems
	- Collect information about attacker's activity
	- Encourage the attacker to stay on the system long enough to be identified
- Classifications based on interaction

Paul Stankovski Wagner **EITA25 Computer Security** 2020-02-21 31

![](_page_7_Picture_33.jpeg)

# Types of Honeypots

## **Low interaction honeypot**

- Emulates services up to the point of initial interaction
	- Less realistic
	- Can identify intruders in the early stages of attacks

## **High interaction honeypot**

- Real system with real services and applications
	- More realistic
	- Requires more resources
	- Might be used to initiate attacks on other systems

## More advanced variants can simulate a complete network of computers

Paul Stankovski Wagner **EITA25 Computer Security** 2020-02-21 32

![](_page_7_Picture_47.jpeg)

![](_page_8_Figure_1.jpeg)

Packet Filtering Firewall

![](_page_8_Figure_3.jpeg)

- Packets examined individually
- Base filter (rules) on
	- IP address (source or destination)
	- Port (source or destination)
	- Transport protocol
	- Interface
- **Negative filter** (Permissive policies) allow all except....
- **Positive filter** (Restrictive policies) block all except....

![](_page_8_Figure_12.jpeg)

Default rule is **forward**

Packet Filter Example

![](_page_8_Picture_410.jpeg)

**Goal**: Allow inbound and outbound email traffic (port 25), but block all other traffic.

1. Allow connections to internal SMTP server

- 2. Allow responses to the inbound connection 3. Allow connections to external SMTP servers
- 4. Allow external SMTP server to respond
- 5. Deny everything else
- 

**Problem:** Rule 4 allows any inbound connections to ports >1023 **Remedy:** Add src port = 25. Then only SMTP servers can connect

**Problem 2:** Attacker can send packets with source port 25. SMTP is just the default! **Remedy:** Only allow TCP packets with ACK flag. Then only responses are valid

![](_page_8_Picture_23.jpeg)

# Stateful Packet Filters (Stateful Inspection Firewall)

- **Limitation of packet filter:** Must allow all incoming ports >1023 in order to allow e.g., SMTP, FTP, HTTP
- **Instead:** Keep track of all connections in a table. Allow incoming packet on port >1023 only if it is in table.

![](_page_9_Picture_246.jpeg)

Paul Stankovski Wagner **EITA25 Computer Security** 2020-02-21 37

![](_page_9_Picture_7.jpeg)

– Can filter data at application level, e.g., remove email attachments

– Address of proxy seen outside, not address of client – Can also be used to anonymize, fake source country etc.

• Relays application-level traffic • Sets up its own connection to remote host

Application Level Proxy

– Implements the protocol

• Can audit and log at application level • Slower than packet filters, higher cost

Paul Stankovski Wagner **EITA25 Computer Security** 2020-02-21 38

![](_page_9_Picture_10.jpeg)

# Firewall Limitations

- Less protection against insider threats
- Tunneling through open ports is still possible
- Encrypted protocols can not be examined at application level
- All portable devices will bypass the firewall
- Wireless access points behind firewall can be used

![](_page_9_Picture_17.jpeg)

![](_page_9_Picture_18.jpeg)

Paul Stankovski Wagner **BITA25 Computer Security** 2020-02-21 39

10